**Universidade Federal de Alagoas Centro de Tecnologia Curso de Engenharia Civil**

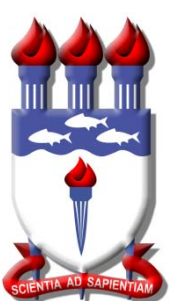

**Disciplina: Mecânica dos Sólidos 1 Código: ECIV018 Professor: Eduardo Nobre Lages**

## **Corpos Rígidos: Sistemas Equivalentes de Forças**

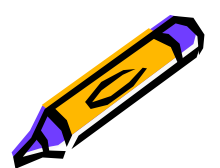

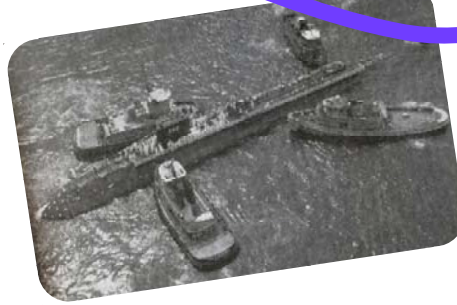

**Maceió/AL**

# **Objetivo Objetivo**

## Estudo do efeito de sistemas de forças não concorrentes.

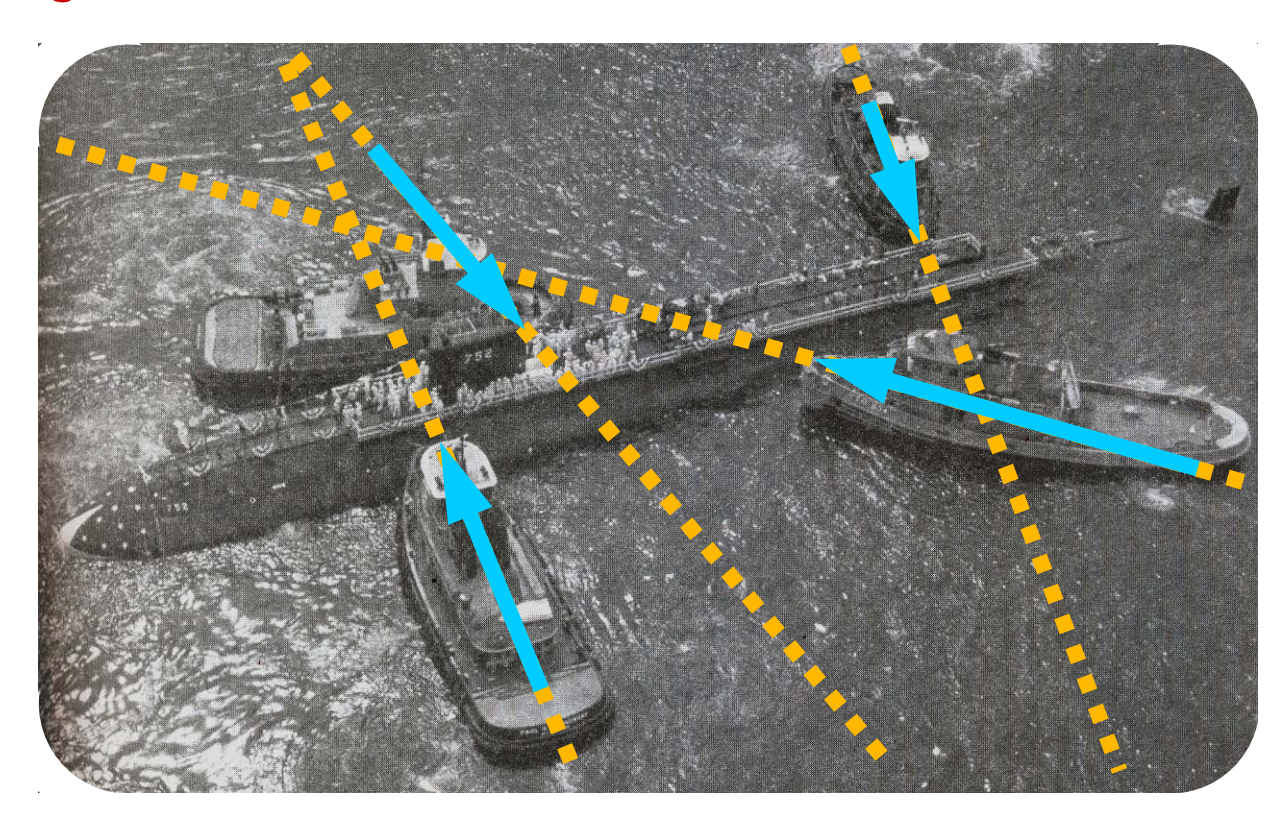

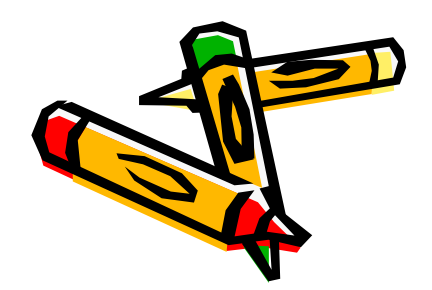

# Forças Concorrentes e Não **Concorrentes Concorrentes**

- Forças concorrentes centradas
	- –Podem induzir apenas a translações

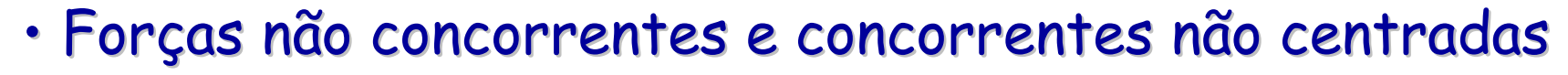

– Podem induzir a rotações combinadas ou não com translações

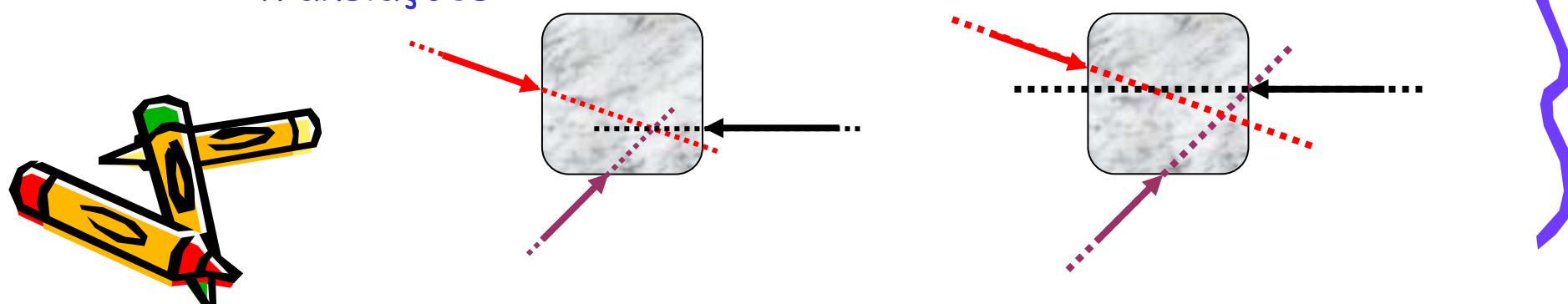

Uma força aplicada num corpo cria, em relação a um ponto de referência, uma tendência de giro em torno de um eixo perpendicular ao plano formado pelo vetor raio e o vetor força.

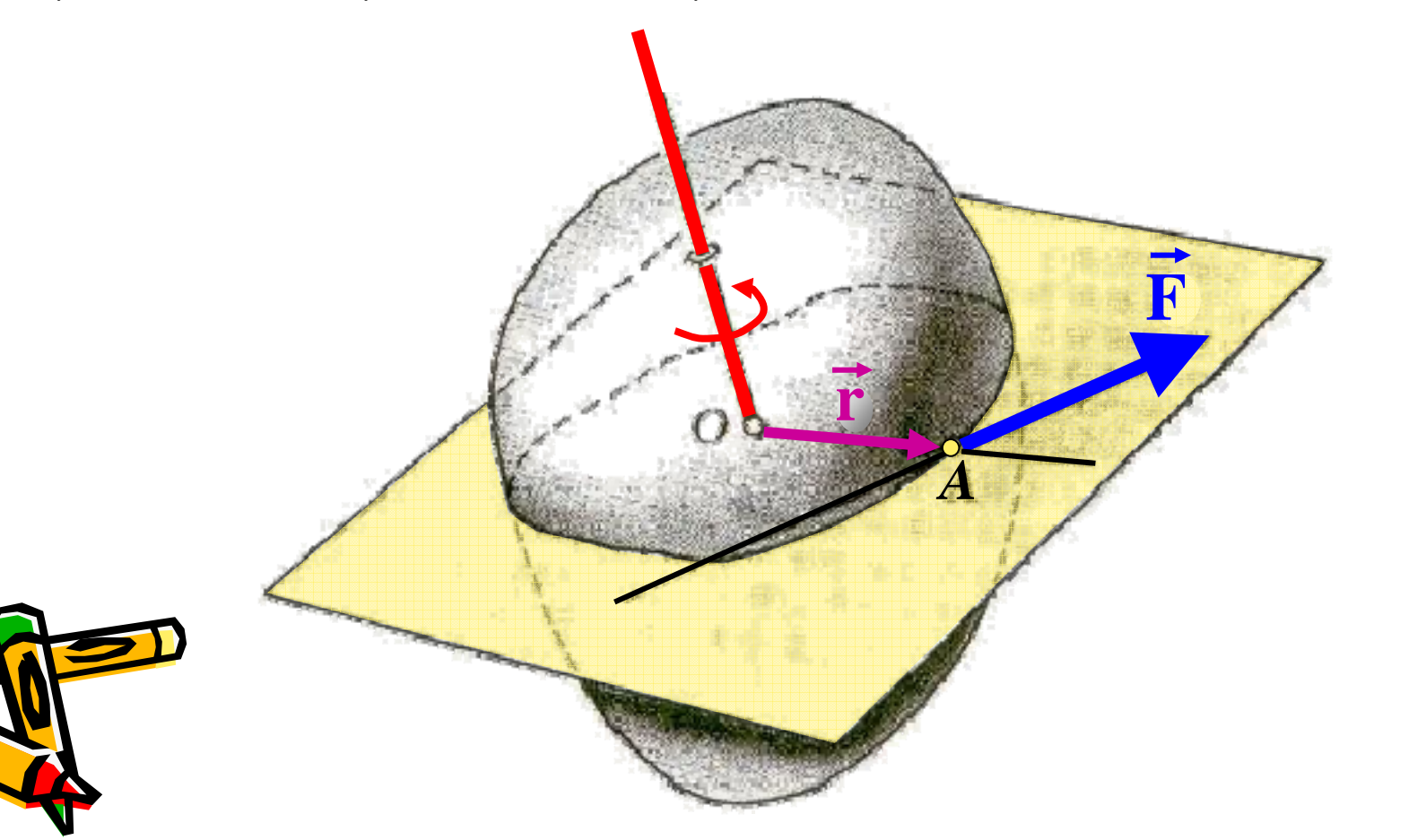

Vamos associar essa tendência de giro a um vetor momento, na direção e sentido da tendência de giro.

O que induz a uma maior ou menor tendência de rotação produzida por uma força é o chamado braço de alavanca (distância do ponto de referência à linha de ação da força). **Fr***A***MOd**

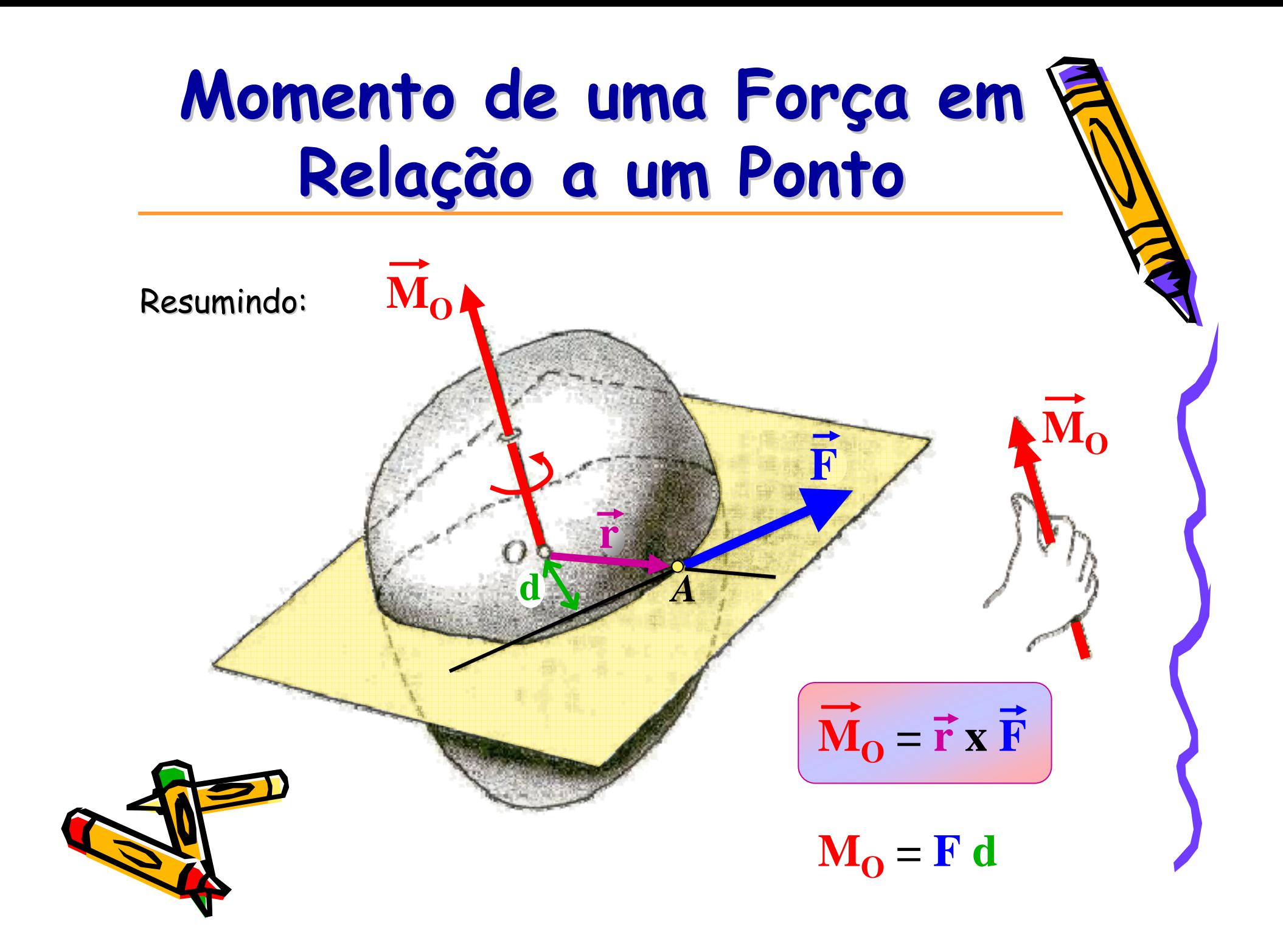

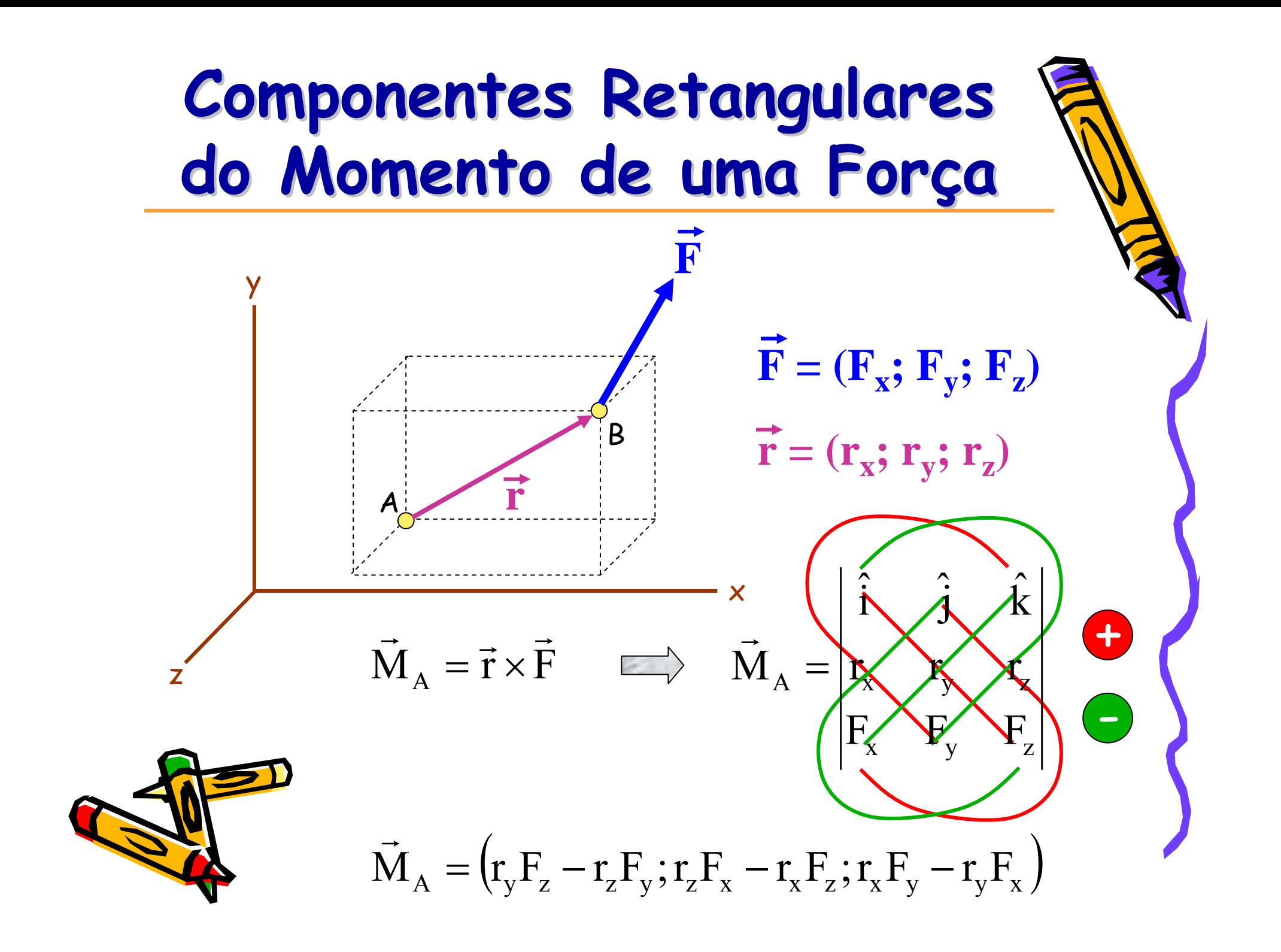

#### Exemplo:

Os braços *AB* <sup>e</sup>*BC* de uma luminária estão em um plano vertical que forma um ângulo de 30º com o plano *xy*. Para reposicionar o feixe de luz, é aplicada uma força de intensidade 8 N em *C*. Determine o momento dessa força em relação a *O* sabendo que *AB* <sup>=</sup>450 mm, *BC* <sup>=</sup>325 mm y ዳርጉ e a linha *CD* é paralela ao eixo *z*. $150$  mm

NP

x

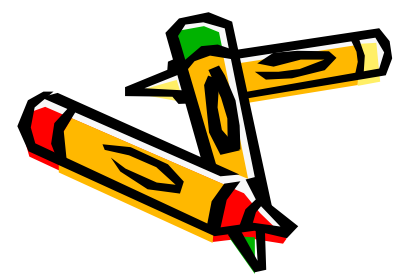

**F**

x

 $M_{\odot} = \vec{r} \times F$  $\overrightarrow{r}$   $\rightarrow$   $\overrightarrow{r}$ 

 $_{O}$  = r  $\times$ 

**r**

NP

KO<sup>o</sup>

**325** 

 $\frac{3}{3}$ 

**450 mm** 

<u>Exemplo</u> (continuação):

 $\Big($ ) *o o oo<i>s***</del>** *o**<i>o o <i>o o <i>o o <i>o <i>o o o o o o <i>o o o <i>o <i>o <i>o o*  $r_x = (450 \sin 45^\circ + 325 \sin 50^\circ) \cos 30^\circ$  $r_{y} = 150 + 450 \cos 45^{\circ} - 325 \cos 50^{\circ}$  $\Big($ )  $r_z = (450 \sin 45^\circ + 325 \sin 50^\circ) \sin 30^\circ$ 

 $150 \; \mathrm{mm}$ 

$$
F_x = -8\cos 45^\circ \sin 20^\circ
$$
  
\n
$$
F_y = -8\sin 45^\circ
$$
  
\n
$$
F_z = 8\cos 45^\circ \cos 20^\circ
$$

<u>Exemplo</u> (continuação):

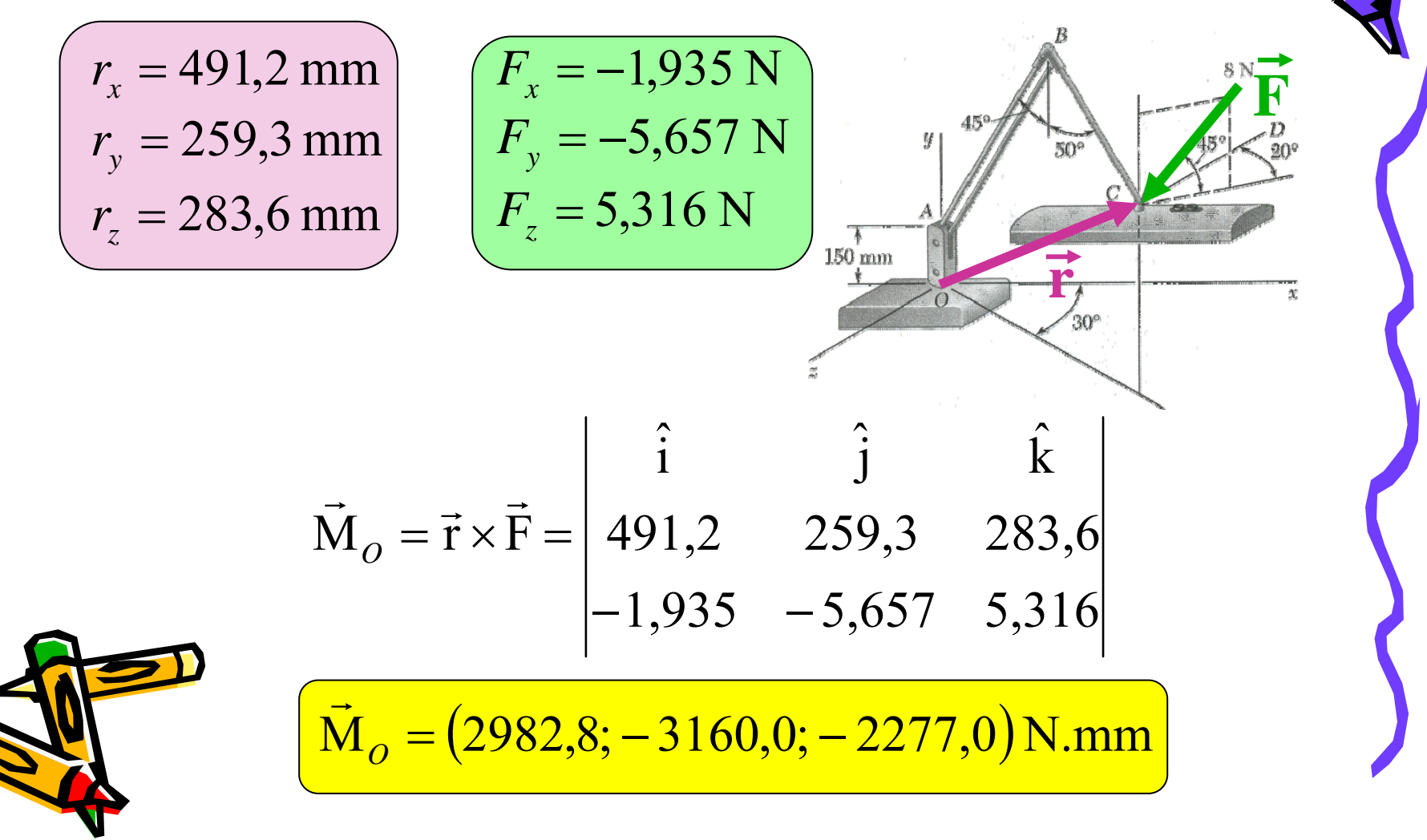

O momento gerado por um sistema de forças concorrentes pode ser calculado somando-se os momentos de cada força ou avaliando-se o momento da força resultante equivalente.

**<sup>P</sup>**

A

**r**

**<sup>S</sup> <sup>Q</sup>**

**r**

A

 $\mathcal O$ 

 $\vec{M}_{\rm O}=\vec{r}\!\times\!\vec{\mathsf{P}}+\vec{r}\!\times\!\vec{\mathsf{Q}}+\vec{r}\!\times\!\vec{\mathsf{S}}$  $=$   $\mathsf{r} \times \mathsf{P} + \mathsf{r} \times \mathsf{Q} + \mathsf{r} \times$ 

**R**

 $\overline{O}$ 

 $\vec{\mathsf{M}}_\text{O} = \vec{\mathsf{r}}\times\vec{\mathsf{R}}$  $=$  r  $\times$ 

 $\vec{M}_{\rm O} = \vec{r} \times (\vec{P} + \vec{Q} + \vec{S})$ 

### Exemplo:

Uma força de 800 N atua sobre um suporte, conforme mostra a ilustração abaixo. Determine o momento da força em relação ao ponto B.

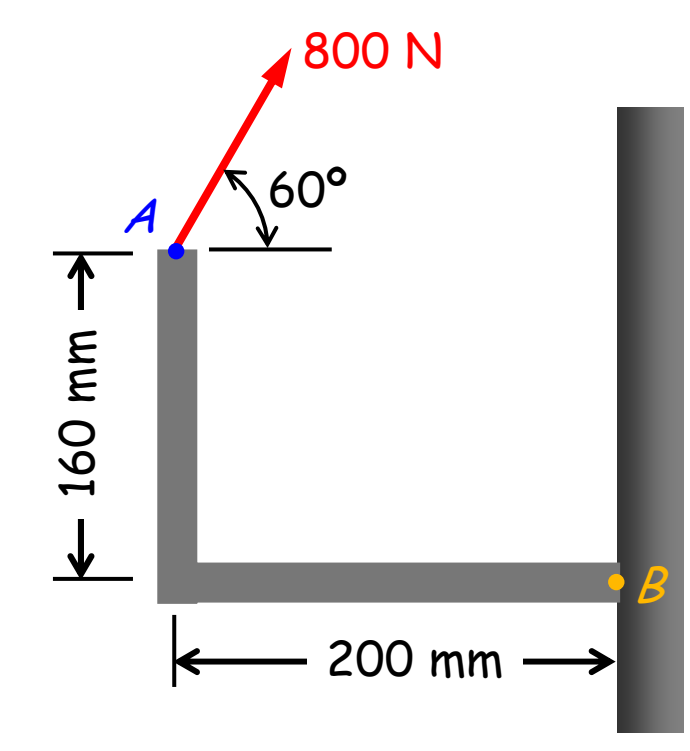

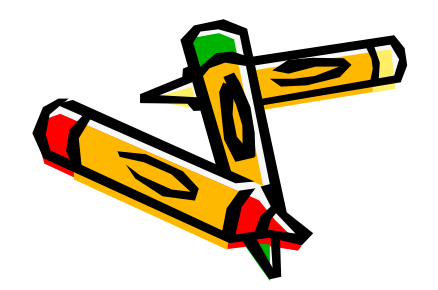

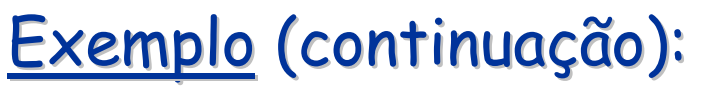

1ª estratégia – uso direto da definição

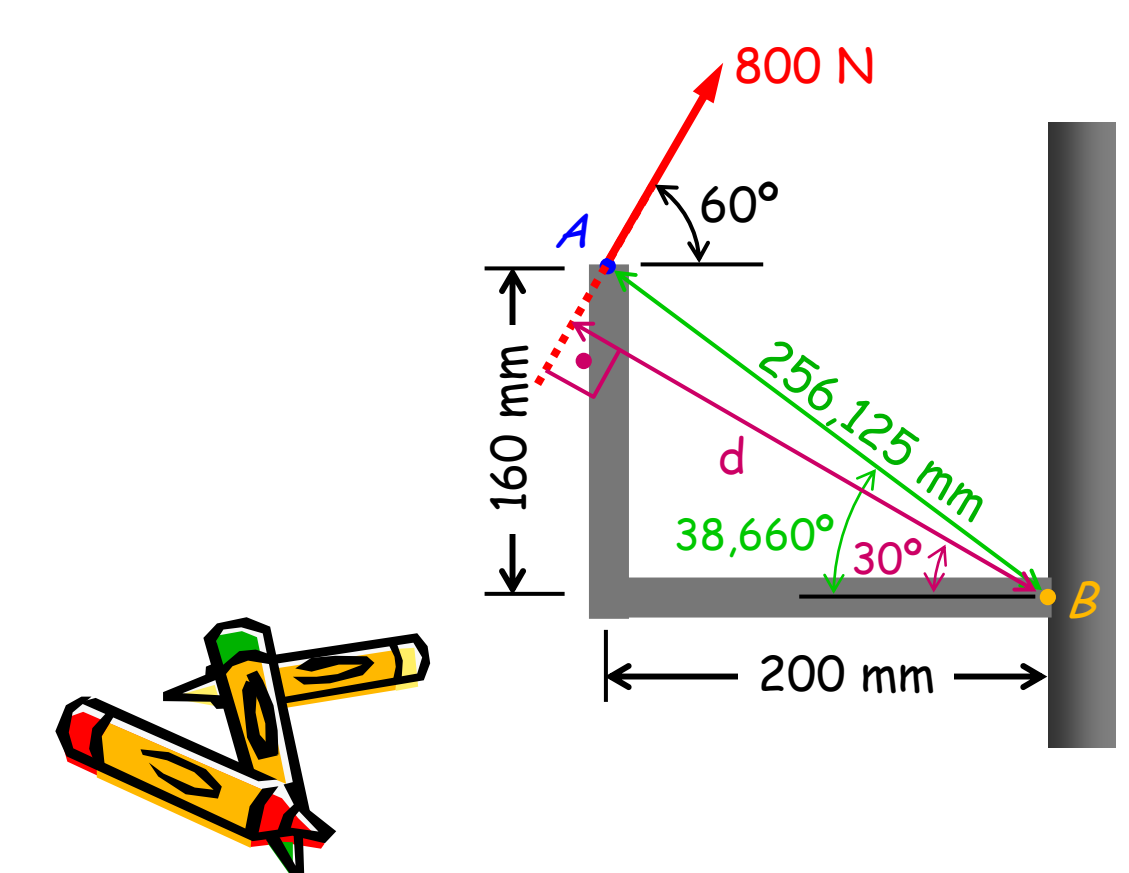

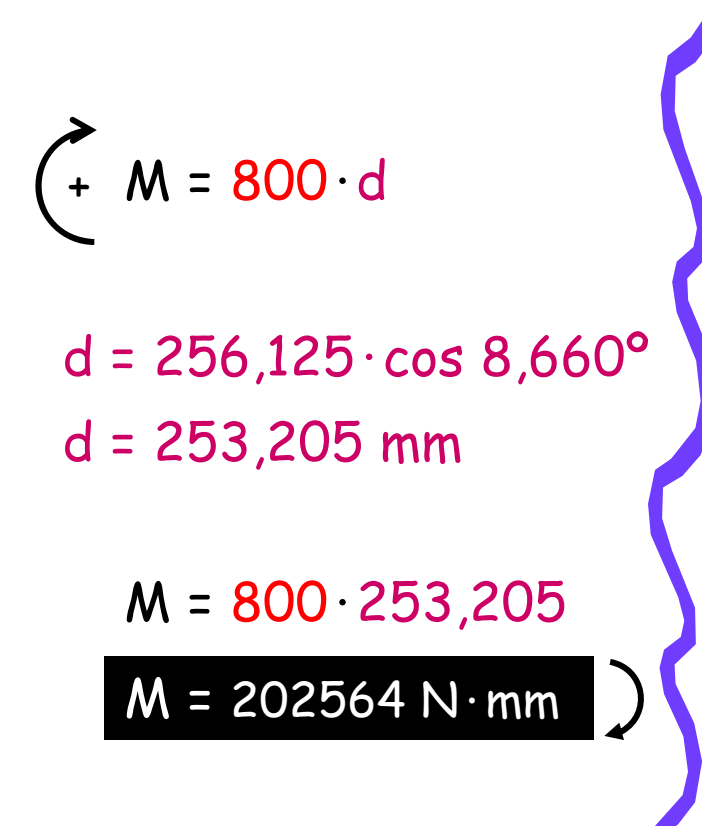

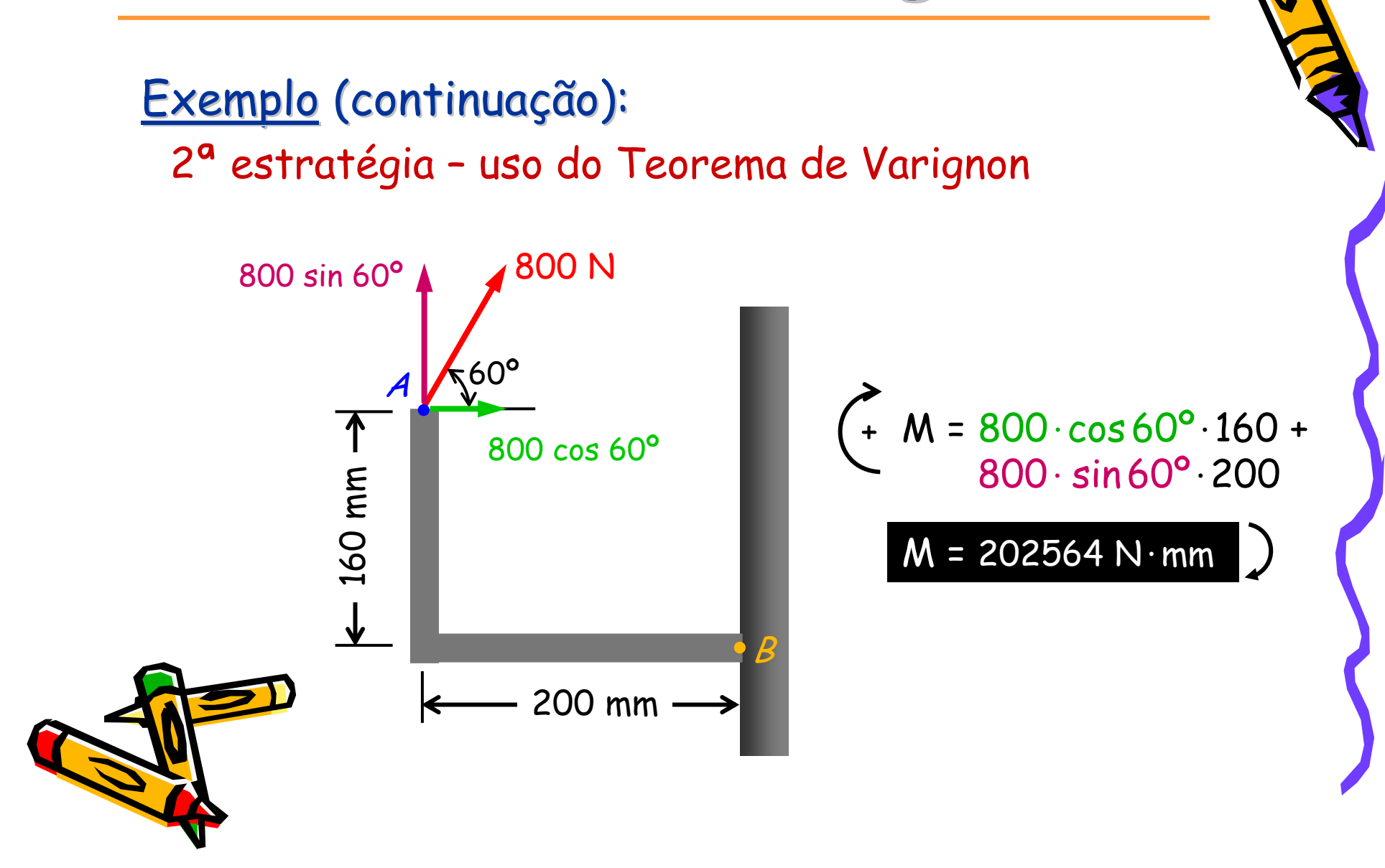

#### Exemplo:

Um bote está pendurado em dois suportes, um dos quais é mostrado na figura. A tração na linha ABAD é de 182 N. Determine o momento emrelação a C da força  $0.73 \text{ m}$ ! 46 m resultante **R<sub>A</sub> exercida** pela linha em A.

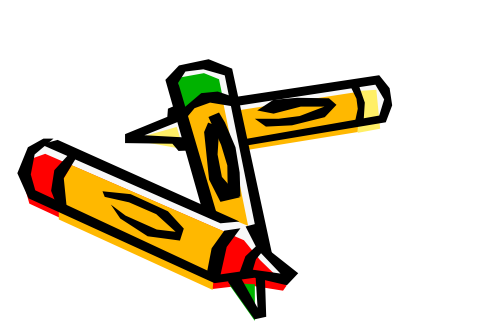

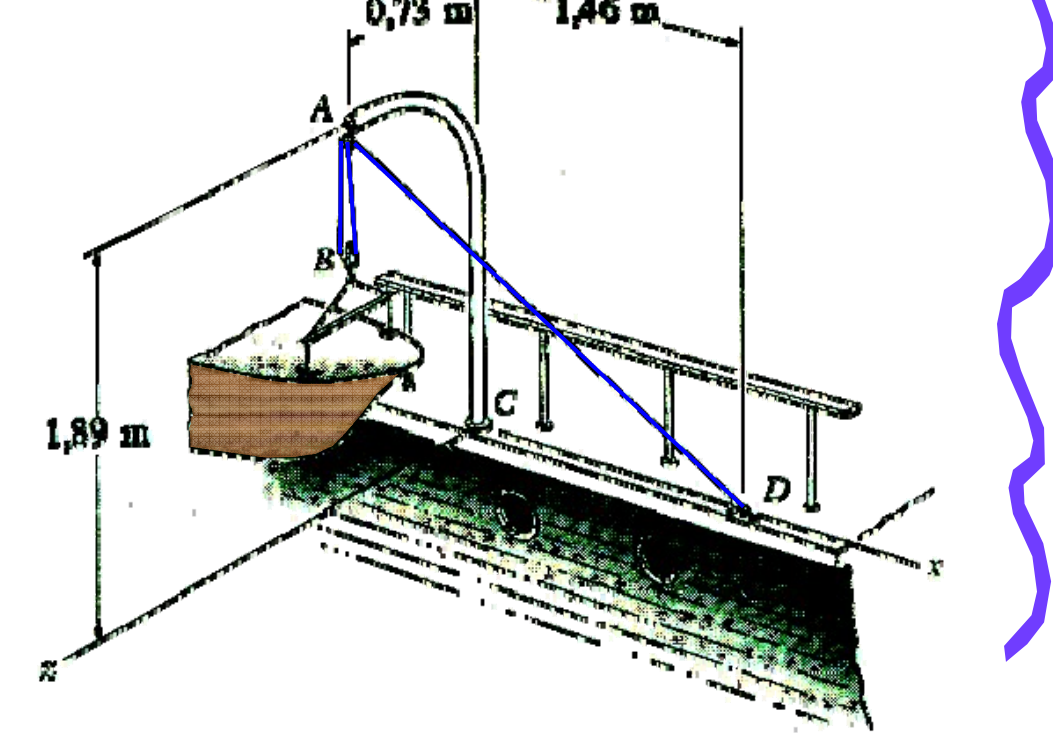

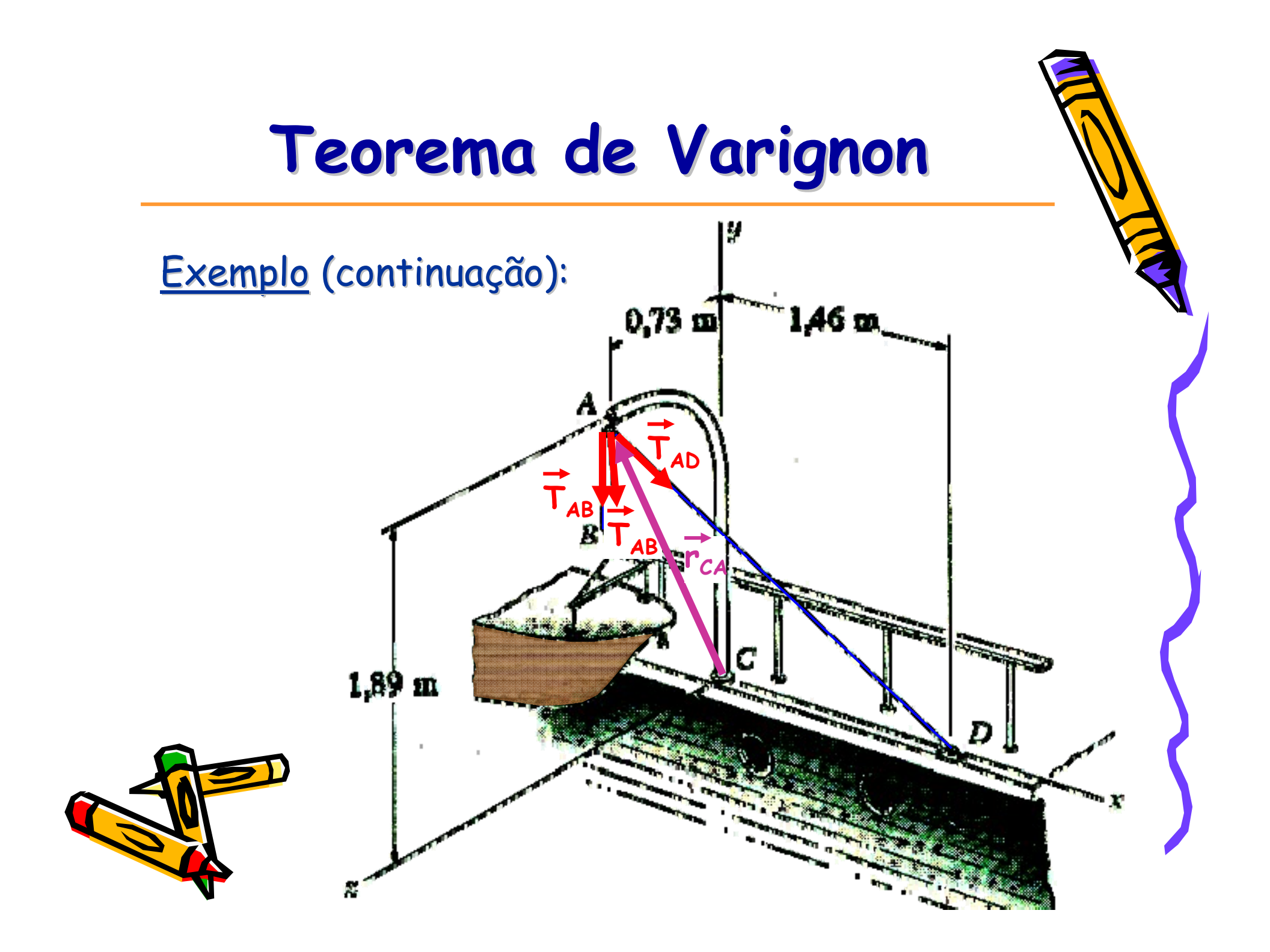

## **Teorema de Varignon**

<u>Exemplo</u> (continuação):

$$
\begin{aligned} \bullet\ \ \vec{T}_{AD} &= T_{AD} \hat{\lambda}_{AD} \\ \vec{T}_{AB} &= T_{AB} \hat{\lambda}_{AB} \end{aligned}
$$

• 
$$
\vec{T}_{AD} = (106, 4; -137, 7; -53, 2) N
$$
  
\n $\vec{T}_{AB} = (0, 0; -182, 0; 0, 0) N$ 

 $\vec{r}_{CA} = (0.00; 1.89; 0.73)$ )

$$
\vec{M}_c = \vec{r}_{ca} \times \vec{R} = \begin{vmatrix} \hat{i} & \hat{j} & \hat{k} \\ 0.00 & 1.89 & 0.73 \\ 106.4 & -501.7 & -53.2 \end{vmatrix}
$$

= $\left( 265,\!7;77,7;-201,1\right)$  N.m

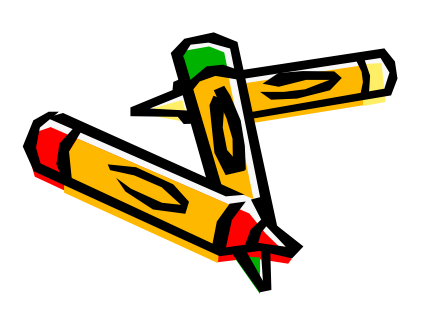

$$
\hat{\lambda}_{AD} = T_{AD} \lambda_{AD}
$$
\n
$$
\hat{\lambda}_{AD} = (0,585; -0,757; -0,292)
$$
\n
$$
\hat{\lambda}_{AB} = T_{AB} \hat{\lambda}_{AB}
$$
\n
$$
\hat{\lambda}_{AB} = (0,000; -1,000; 0,000)
$$

$$
T_{AB} = T_{AD} = 182
$$
 N

$$
\bullet \ \vec{R} = \vec{T}_{AD} + \vec{T}_{AB} + \vec{T}_{AB}
$$

$$
\vec{R} = (106, 4; -501, 7; -53, 2) \,\mathrm{N}
$$

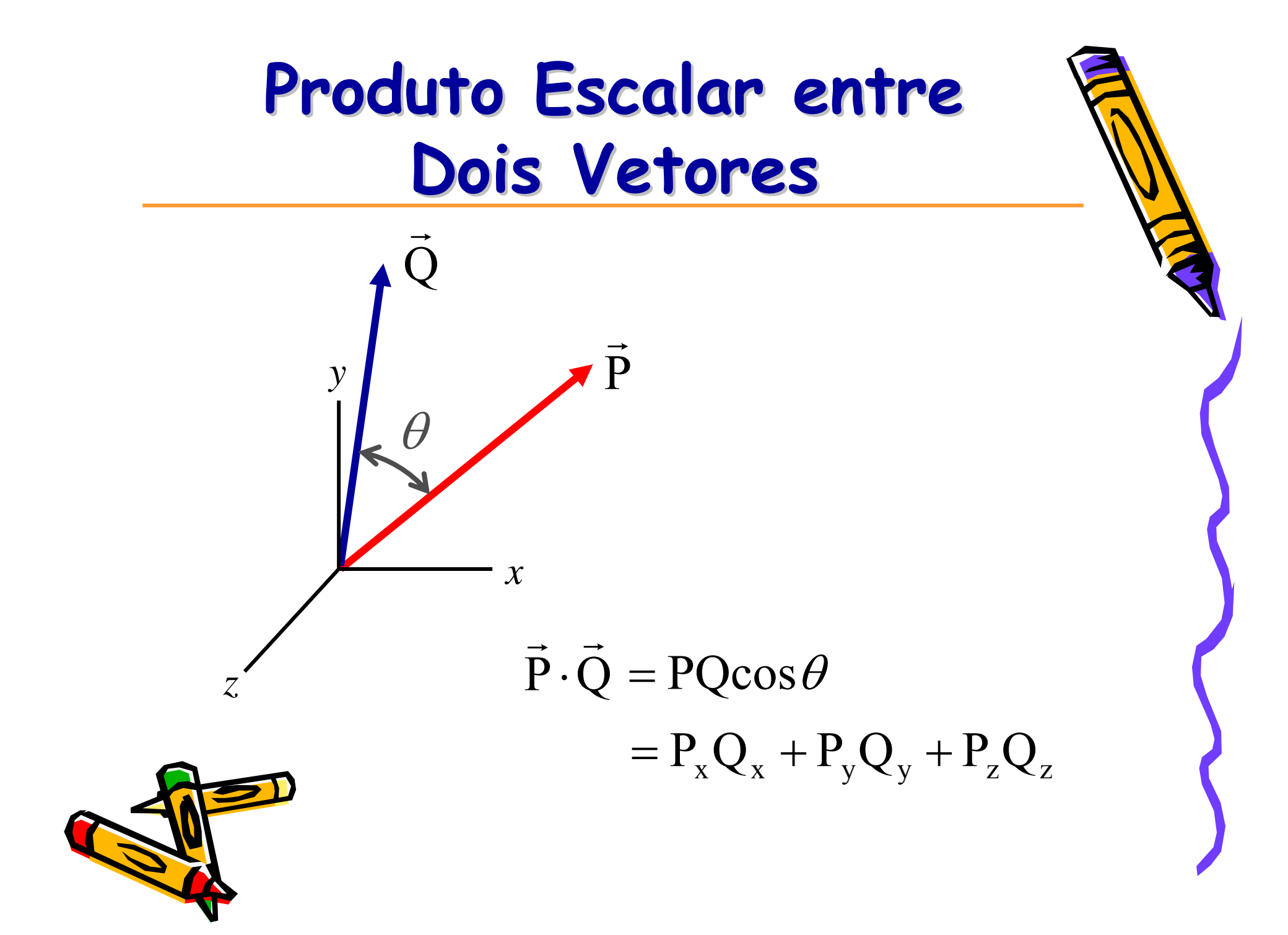

## Projeção de um Vetor e Vetor<sup>1</sup> Projeção em uma Direção

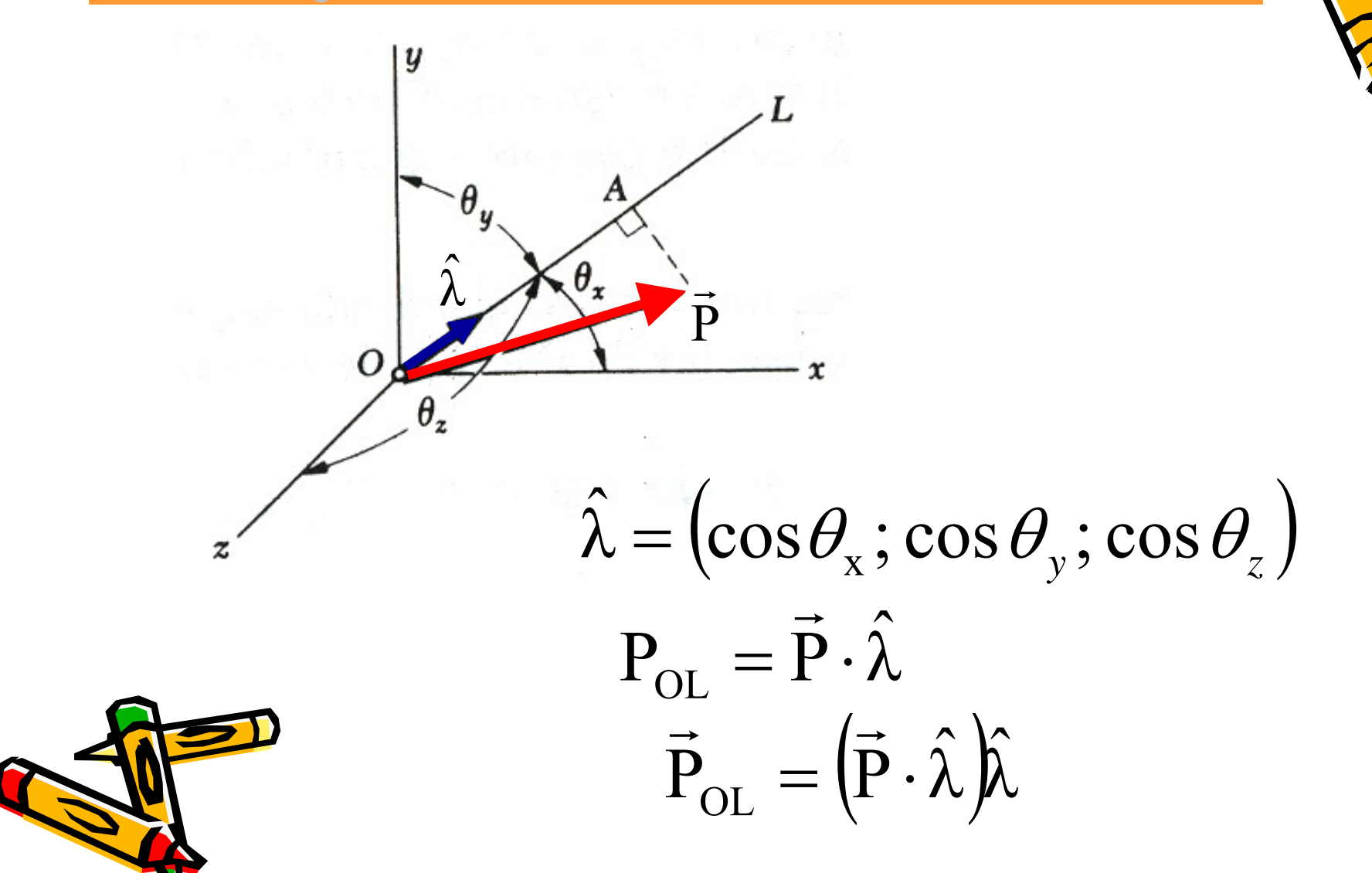

# **Momento de uma For Momento de uma Força em Relação a um Eixo ão a um Eixo**

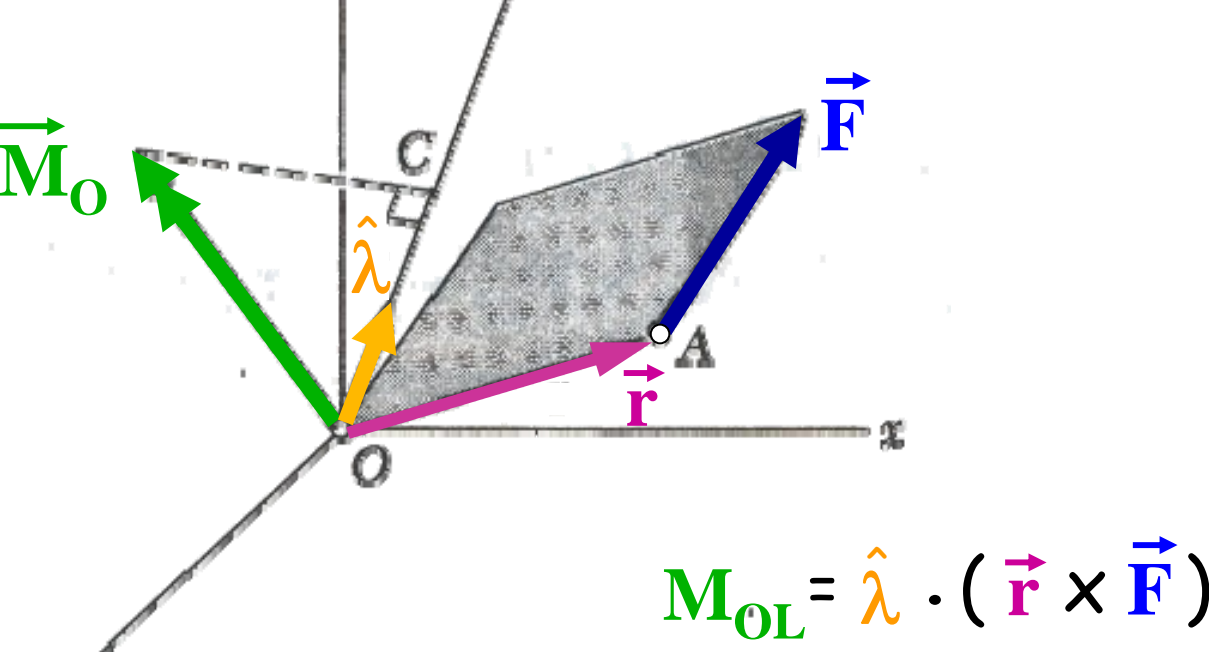

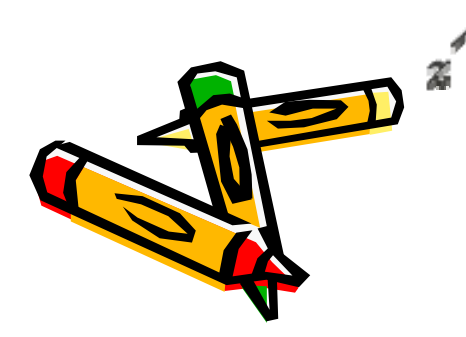

O momento de uma força em relação a um eixo é dado pelo produto triplo envolvendo um vetor unitário que define o eixo de interesse, um vetor raio que nasce em qualquer ponto no eixo e vai até qualquer ponto ao longo da linha de ação da força envolvida e esse vetor força.

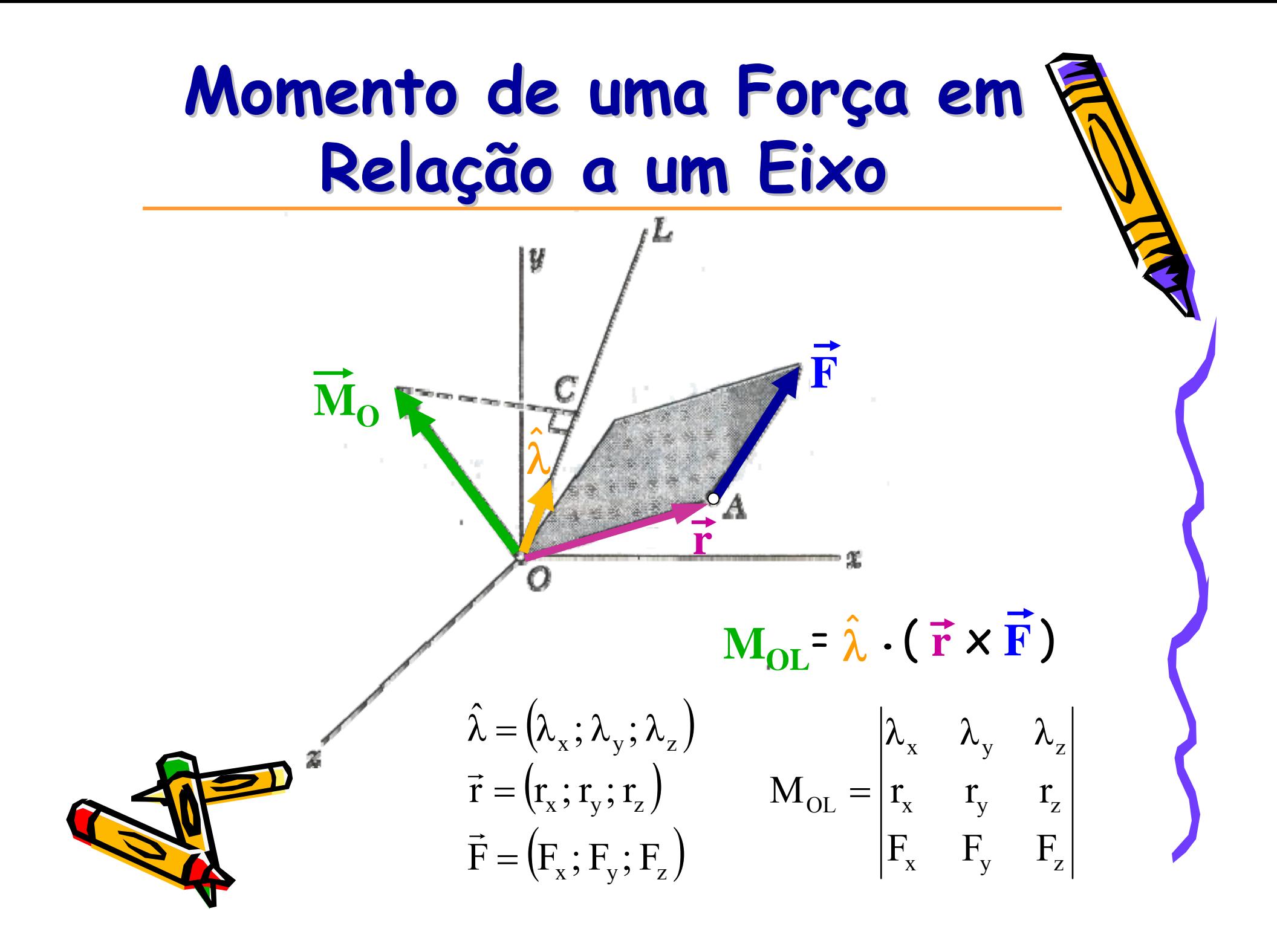

# Momento de uma Força em 1 **Rela ção a um Eixo ão a um Eixo**

#### Exemplo:

O suporte *ACD* está articulado em *A* e *D* e é sustentado por um cabo que passa através do anel em *B* e que está preso nos ganchos em *G* e  $0,35m$ *<sup>H</sup>*. Sabendo que a tração no cabo é de 450 N, 0.875 m determine o momento, em relação à diagonal *AD*, da força aplicada no suporte pelo segmento *BH* do  $0.75$  m  $0.925 \text{ m}$ cabo.

 $0,5 m$ 

 $0.5<sub>m</sub>$ 

 $0.75$  m

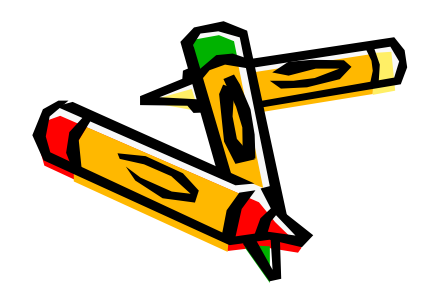

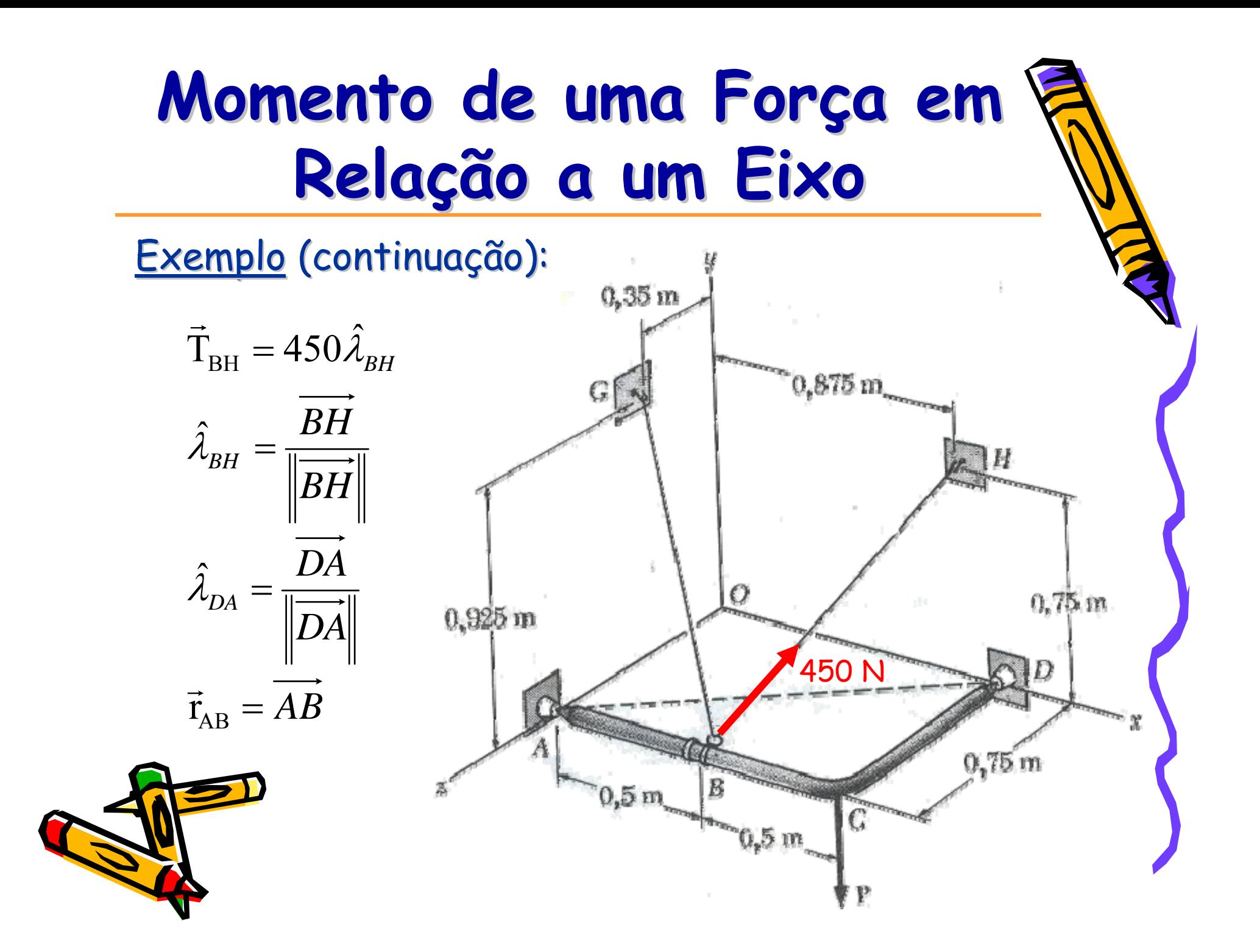

# Momento de uma Força em 1 **Rela ção a um Eixo ão a um Eixo**

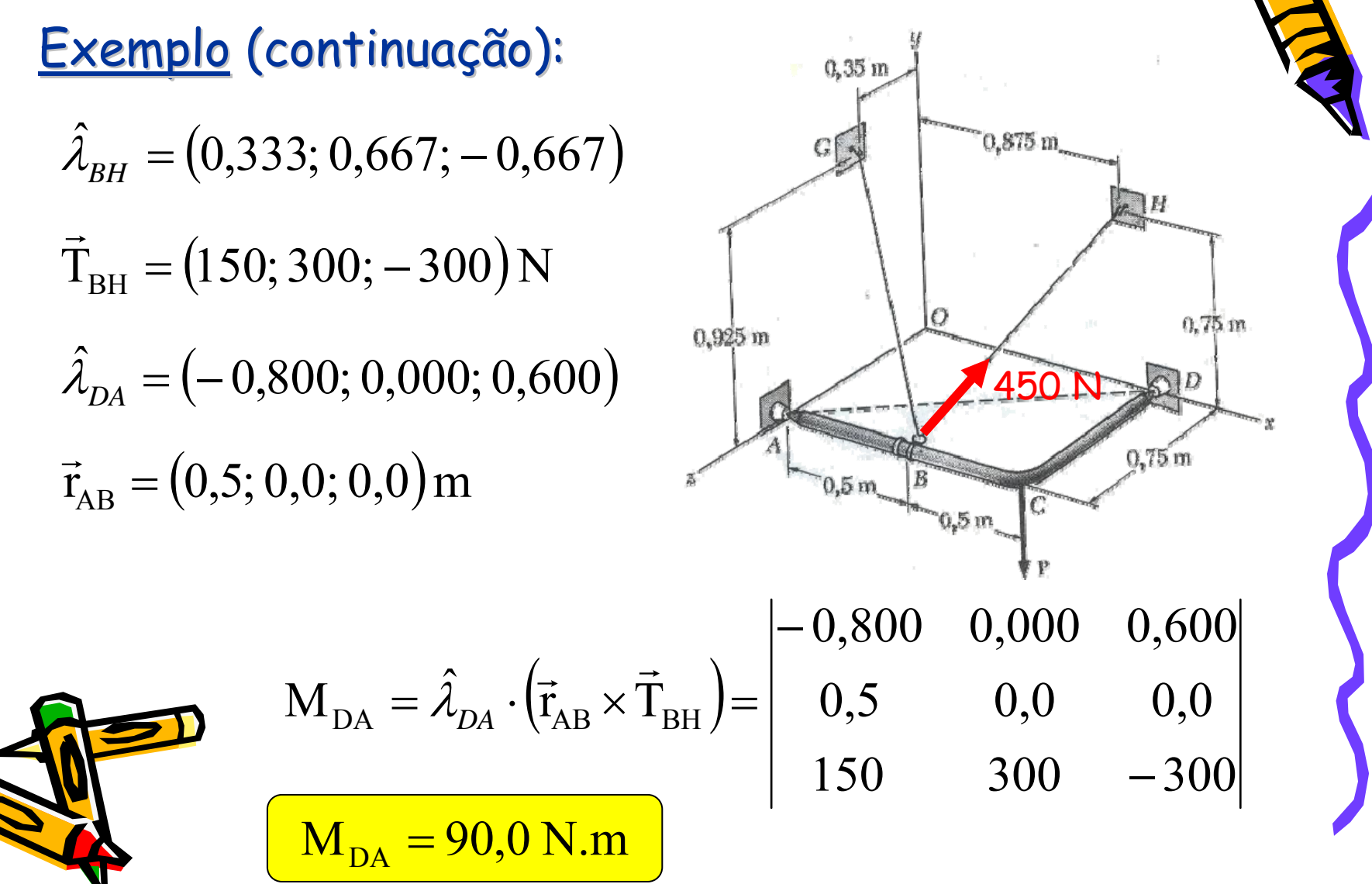

# Momento de uma Força em 1 **Rela ção a um Eixo ão a um Eixo**

<u>Quem contribui</u>?

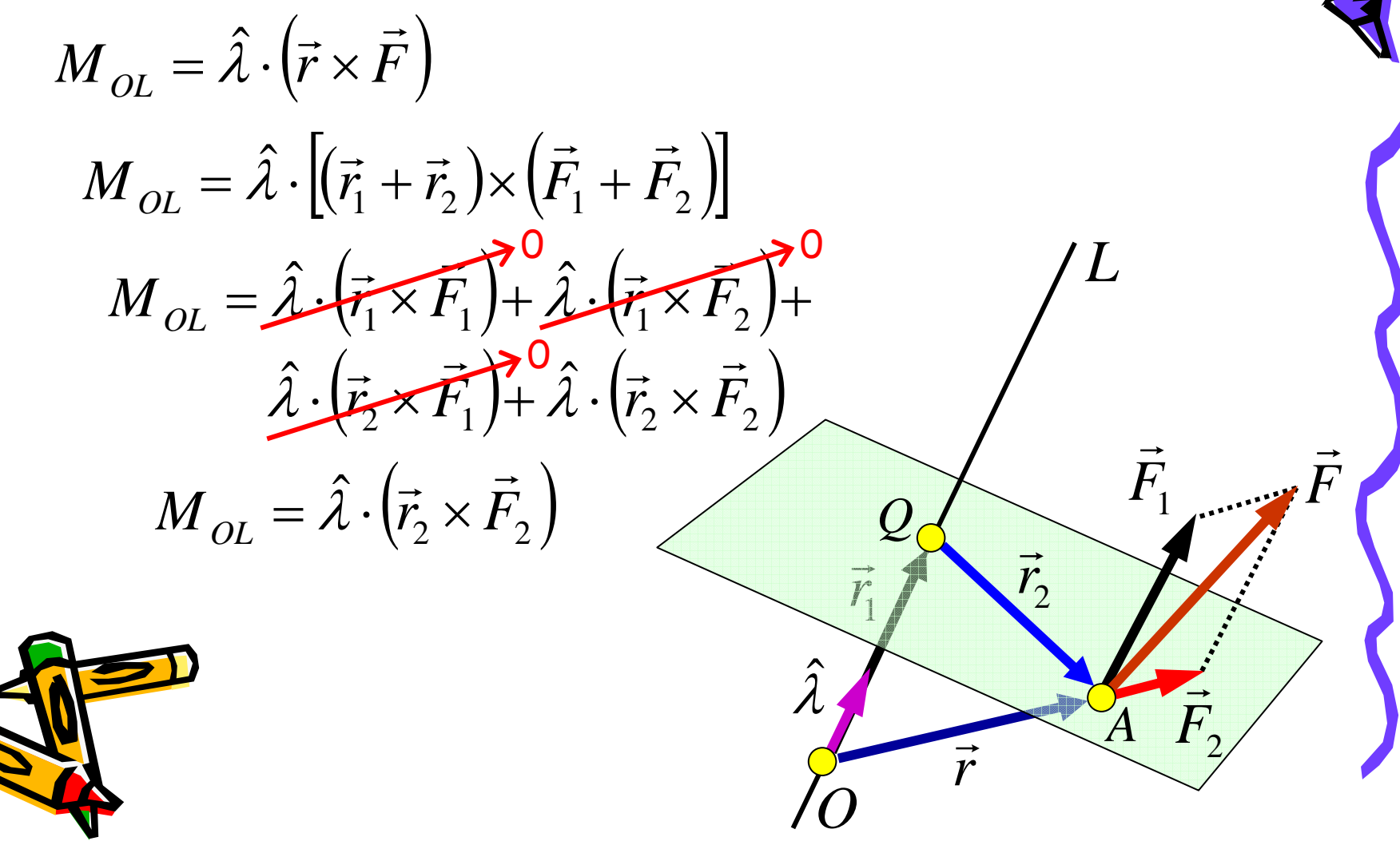

## **Binário**

Definição: Sistema particular de duas forças de mesma intensidade, linhas de ação paralelas e sentidos opostos.

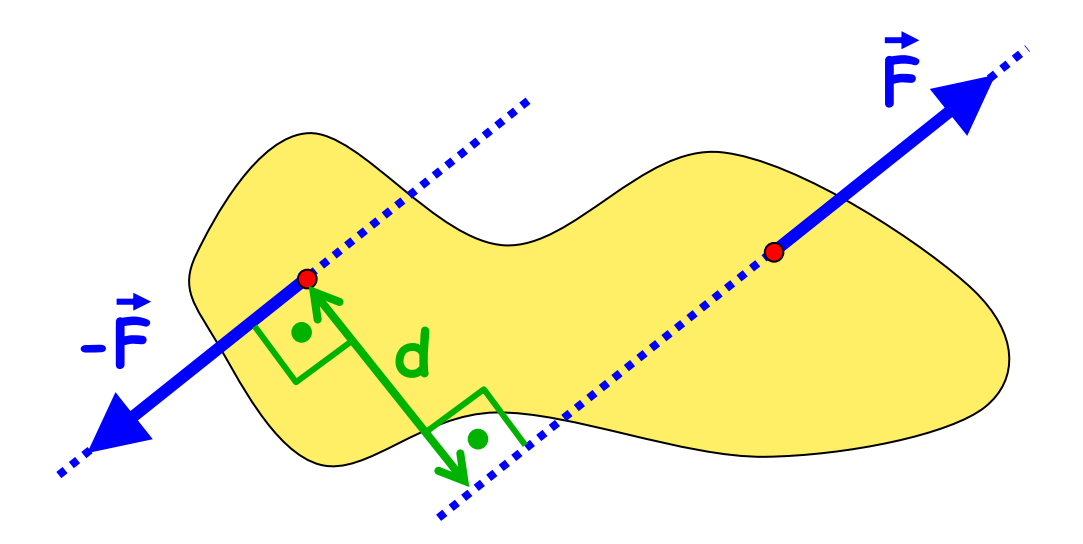

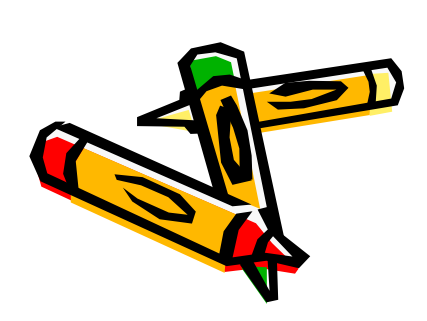

As duas forças não irão transladar o corpo sobre o qual atuam, mas tenderão a fazê-lo girar.

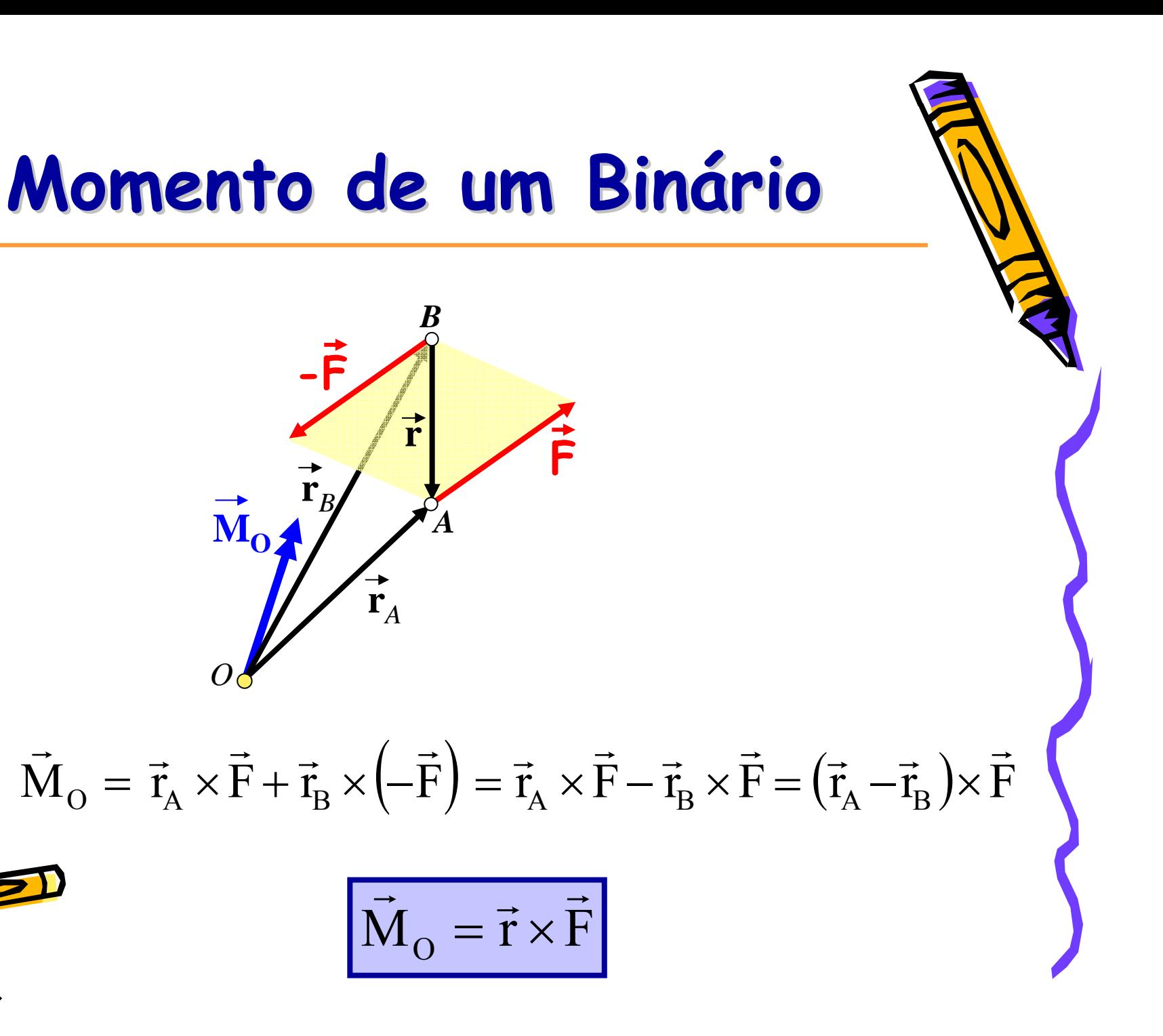

# **Momento de um Binário**

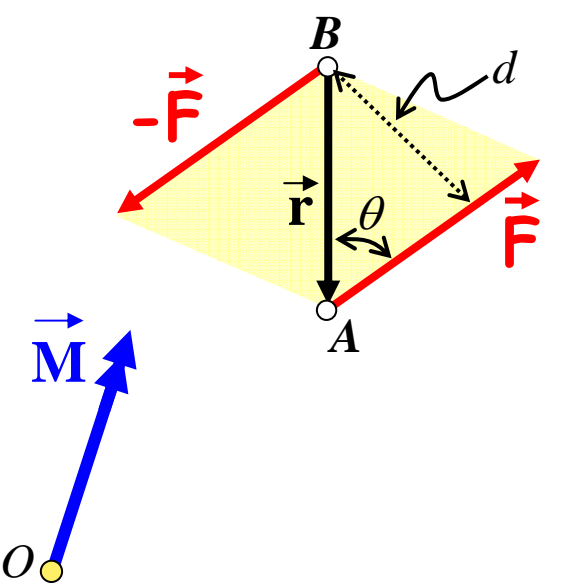

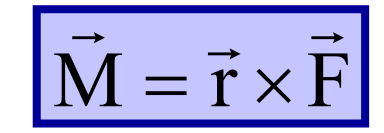

 $M = rF\sin\theta$   $M = Fd$ 

O vetor momento de um binário independe do ponto de referência, caracterizando-o como um vetor livre que pode ser representado em qualquer posição.

O vetor momento representativo da tendência de giro é perpendicular ao plano das forças (regra da mão direita).

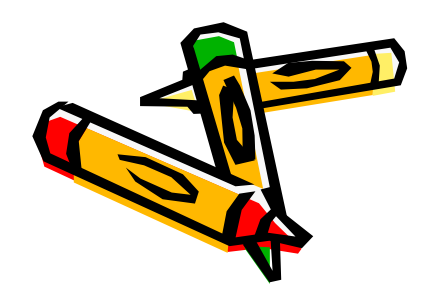

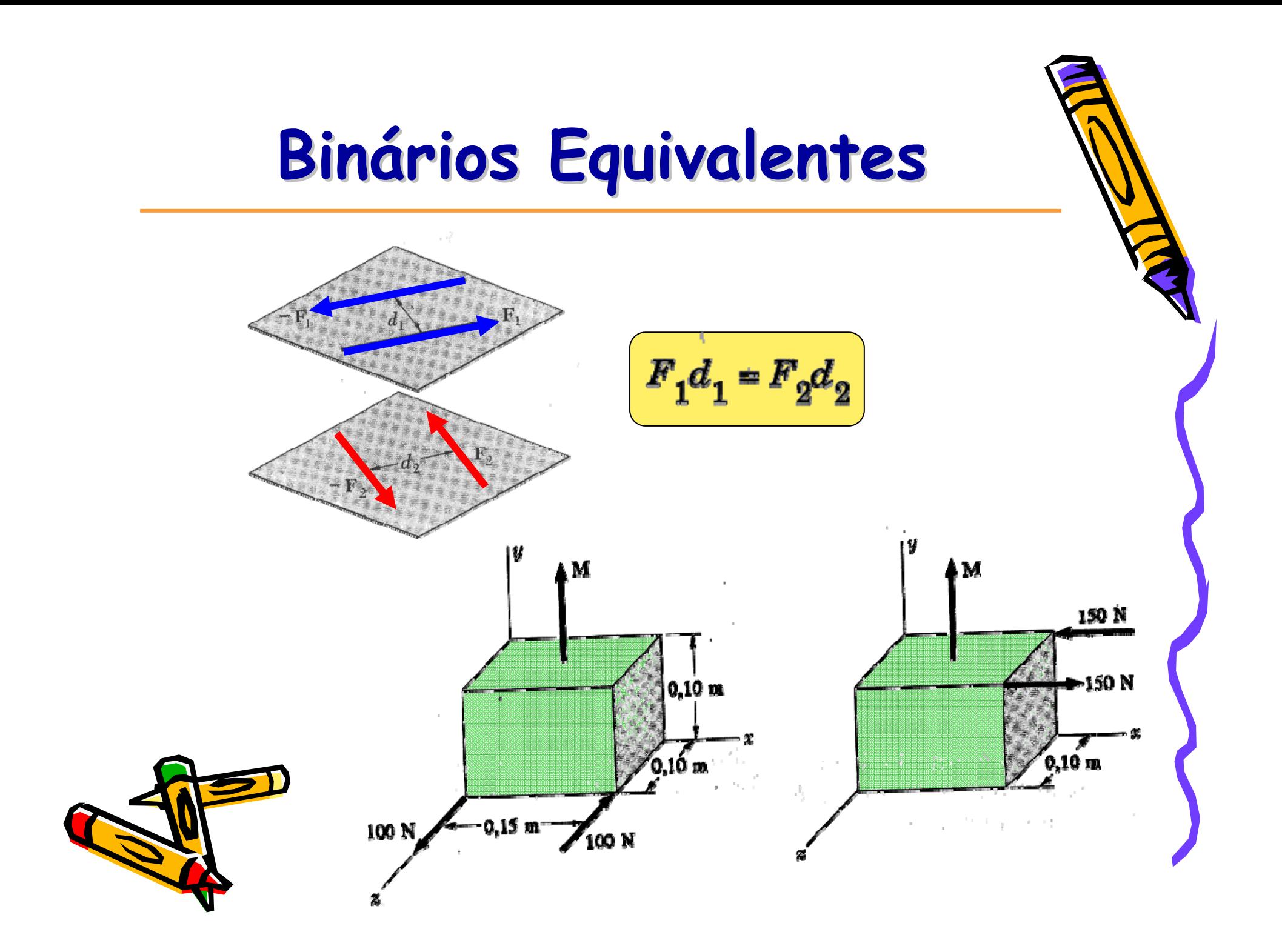

# Adição de Binários

Binários são representados por vetores e por sua vez podem ser combinados empregando-se a lei do paralelogramo.

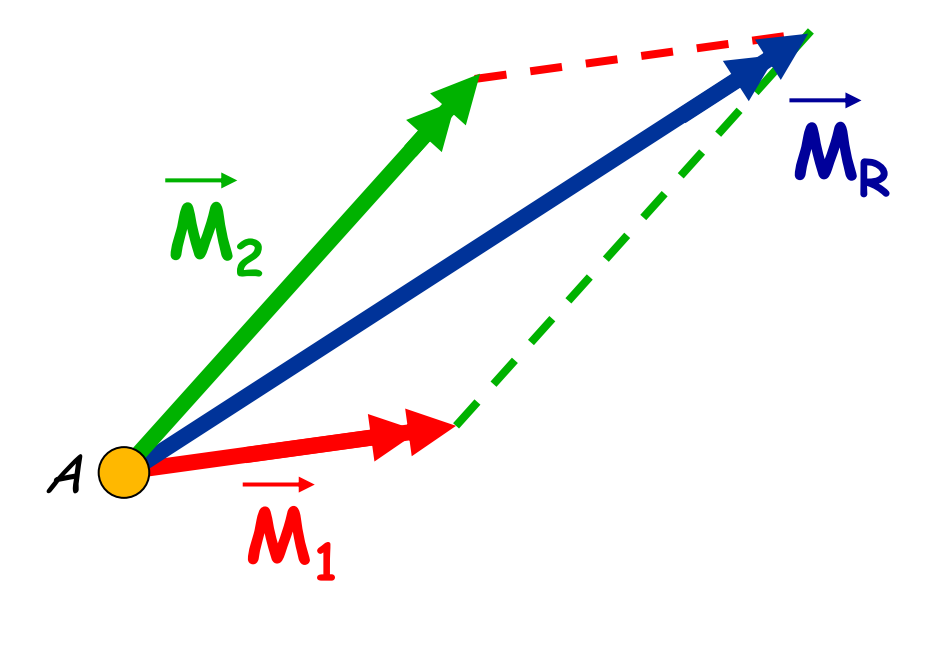

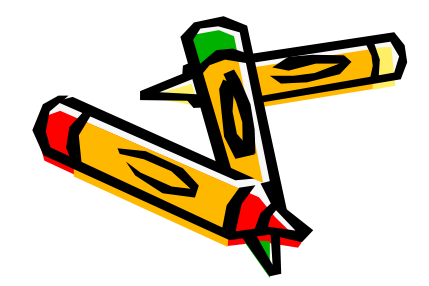

## Adição de Binários e **Binários Equivalentes rios Equivalentes**

#### Exemplo:

T

Duas cavilhas de 60 mm de diâmetro são montadas sobre uma placa de aço em A e C e duas barras são presas à placa em B e D. Uma corda é passada em torno das cavilhas, enquanto as barras exercem forças de 10 N sobre a placa. (a) Determine o binário resultante que atua sobre a placa quando T = 36 N. (b) Se apenas a corda for usada, em que direção ela deverá ser puxada para se criar o mesmo binário com a mínima tração na corda? Qual o valor da tração mínima? 10 N

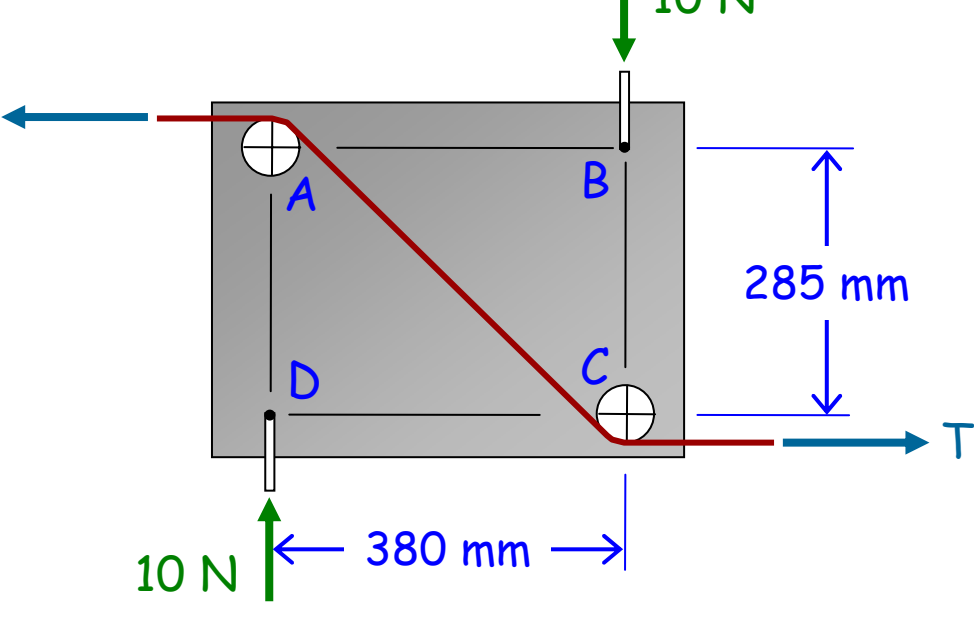

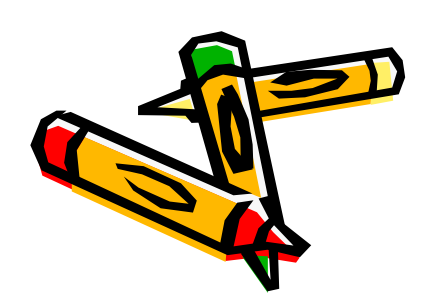

## Adição de Binários e **Binários Equivalentes rios Equivalentes**

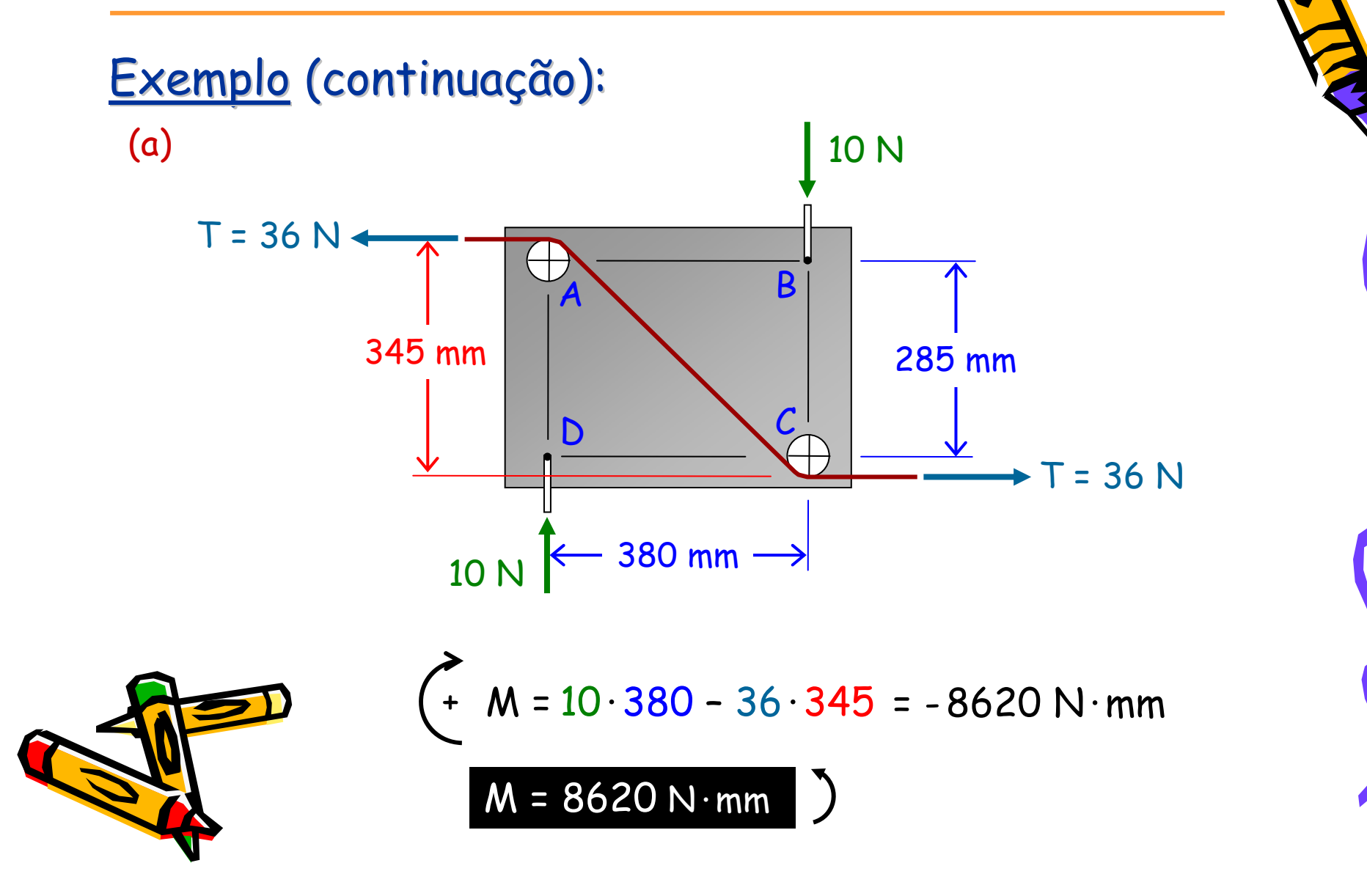

## Adição de Binários e **Binários Equivalentes rios Equivalentes**

### Exemplo (continuação):

(b)  $M = 8620 N \cdot mm$ 

Sabe-se que a intensidade do momento gerado por um binário é dada pelo produto da intensidade da força que forma o binário pelo braço de alavanca. Como se deseja minimizar a força, deve-se maximizar o braço de alavanca.

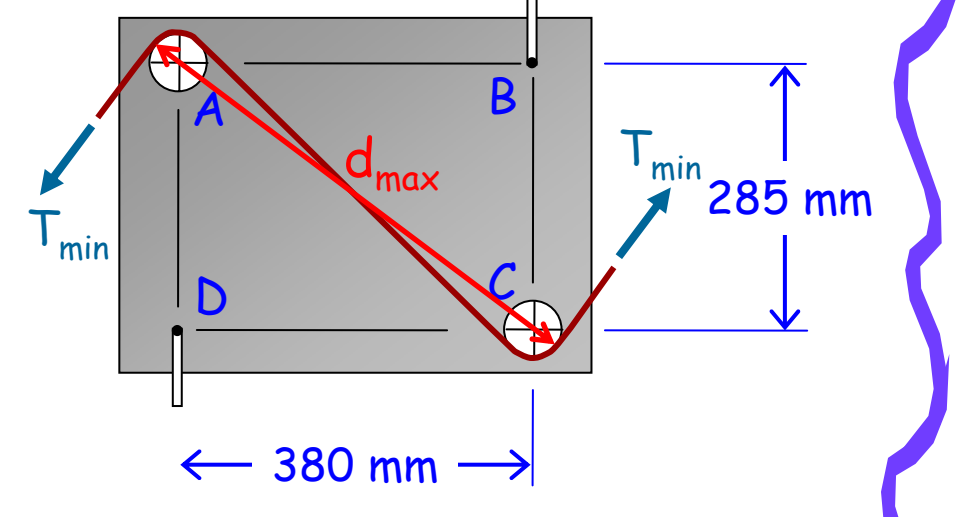

$$
\sqrt{1}
$$

 $M = T_{min} \cdot d_{max}$  $d_{\rm max} = \sqrt{380^2 + 285^2 + 60} = 535$  mm  $T_{min} = \frac{8620}{535}$  $T_{min} = 16,1 \text{ N}$ 

## Substituição de uma Força **por uma For por uma Força e um Bin a e um Binário**

Motivação: Como modificar a linha de ação de uma força mantendo os mesmos efeitos sobre o corpo em que atua?

![](_page_33_Figure_2.jpeg)

![](_page_34_Picture_1.jpeg)

A estratégia anterior pode ser aplicada com cada uma das forças do sistema original, tendo como referência o mesmo ponto O.

![](_page_34_Picture_3.jpeg)

![](_page_34_Picture_4.jpeg)

Após isso, combinam-se as forças e os vetores momentos originários dos binários, chegando-se ao sistema resultante equivalente com uma única força e um único vetor momento.

#### Exemplo:

À medida que buchas de plástico são inseridas em um recipiente cilíndrico de chapa metática de 75 mm de diâmetro, a ferramenta de inserção exerce sobre o invólucro as forças mostradas. Cada uma das forças é paralela a um dos eixos de coordenadas. Substitua essas forças por um sistema força-binário em C.

![](_page_35_Picture_3.jpeg)

![](_page_35_Figure_4.jpeg)

Exemplo (continuação):

$$
\begin{aligned}\n\mathbf{P}_{\mathbf{A}} &= (0; -22,5; 0) \mathbf{N} & \vec{\mathbf{r}}_{\mathbf{A}} &= (0; 0; -37,5) \text{mm} \\
\mathbf{P}_{\mathbf{B}} &= (0; -13,5; 0) \mathbf{N} & \vec{\mathbf{r}}_{\mathbf{B}} &= (25; 0; -37,5) \text{mm} \\
\mathbf{P}_{\mathbf{C}} &= (0; 0; -18) \mathbf{N} & \vec{\mathbf{r}}_{\mathbf{C}} &= (0; 0; 0) \text{mm} \\
\mathbf{P}_{\mathbf{D}} &= (-31,5; 0; 0) \mathbf{N} & \vec{\mathbf{r}}_{\mathbf{D}} &= (0; 37,5; -37,5) \text{mm}\n\end{aligned}
$$

![](_page_36_Picture_3.jpeg)

No estabelecimento do vetor raio fez-se uso da idéia de que é possível encerrar esse vetor em qualquer ponto ao longo da linha de ação da correspondente força.

![](_page_37_Figure_0.jpeg)

### Exemplo:

Três cabos presos a um disco exercem sobre o disco as forças mostradas. Substitua as três forças por um sistema força-binário equivalente em A.

![](_page_38_Figure_3.jpeg)

![](_page_39_Figure_0.jpeg)

![](_page_40_Figure_0.jpeg)

**R**

O NO

 $\boldsymbol{O}'$ 

**rO'O**

O

 $\boldsymbol{O}'$ 

 $\mathsf{M}_\mathsf{O}$ 

 $\mathbf{M_{O}}$ 

Uma vez que um sistema de forças tenha sido reduzido a uma força e um binário em um ponto O, ele pode ser facilmente reduzido a uma força e um binário em um outro ponto O'.

> A força resultante permanecerá inalterada, a menos da sua linha de ação, mas o novo binário resultante será igual à soma do anterior mais o momento em relação a O' da força resultante aplicada na posição inicial. **R**

$$
\sqrt{1}
$$

$$
\vec{M}_{o'} = \vec{M}_o + \vec{r}_{o'o} \times \vec{R}
$$

![](_page_42_Figure_0.jpeg)

## Redução de um Sistema de **Forças a um Torsor**

#### Exemplo:

Reduzir o sistema força-binário apresentado abaixo à forma mais simples de representação. Sabe-se que

$$
\vec{R} = (-31.5; -36; -18)N
$$

 $\vec{M}$  = (-1350,00;1181,25; 843,75) N.mm

![](_page_43_Picture_5.jpeg)

![](_page_43_Figure_6.jpeg)

M $\rightarrow$ 

### Redução de um Sistema de **Forças a um Torsor**

Exemplo (continuação):

$$
\hat{\lambda}_{\vec{R}} = \frac{\vec{R}}{R} = (-0.616; -0.704; -0.352)
$$
\n
$$
\vec{M}_1 = (\vec{M} \cdot \hat{\lambda}_{\vec{R}}) \hat{\lambda}_{\vec{R}} = (183, 14; 209, 30; 104, 65) N \cdot m m
$$
\n
$$
\vec{M}_2 = \vec{M} - \vec{M}_1 = (-1533, 14; 971, 95; 739, 10) N \cdot m m
$$
\n
$$
\vec{r}_{EC} = (-x; 37, 5 - y; 37, 5 - z)
$$
\n
$$
\vec{r}_{EC} \times \vec{R} + \vec{M}_2 = \vec{0} \begin{cases}\n-858, 14 + 18y - 36z = 0 \\
1920, 35 + 36x - 31, 5y = 0 \\
-209, 30 - 18x + 31, 5z = 0\n\end{cases}
$$
\n
$$
\Rightarrow \begin{cases}\n\vec{x} = -11, 63 + 1, 75z \\
y = 47, 67 + 2z\n\end{cases}
$$

### Redução de um Sistema de **Forças a um Torsor**

Exemplo (continuação):

• **Torsor** 
$$
\vec{R} = (-31.5; -36; -18)N
$$
  
\n $\vec{M}_1 = (183, 14; 209, 30; 104, 65)N$ .mm

 ( 0,616; 0,704; 0,352) <sup>ˆ</sup> <sup>=</sup> <sup>−</sup> <sup>−</sup> <sup>−</sup> λEixo do Torsor Passando pelo ponto (-11,63; 47,67; 0) mm 

![](_page_45_Picture_4.jpeg)

• Passo do Torsor 
$$
p = 5,81 \, \text{mm}
$$

#### <u>Forças concorrentes</u>:

Quando existe um ponto comum a todas as linhas de ação das forças envolvidas no processo de redução, essas podem ser somadas diretamente para obter a força resultante empregando-se, por exemplo, a regra do polígono.

#### <u>Forças coplanares</u>:

Como todas as forças atuam num plano em comum, a força resultante também estará no mesmo plano. Em relação a qualquer novo ponto de reposicionamento do sistema de forças, o binário introduzido por qualquer força terá a direção perpendicular ao plano em pauta. Assim sendo, o binário resultante também será perpendicular a esse plano. Adequadamente o sistema resultante força-binário (perpendiculares) poderá ser reposicionado para se resumir apenas a uma força.

![](_page_47_Figure_3.jpeg)

#### <u>Forças paralelas</u>:

Como todas as forças são paralelas, a força resultante também terá a mesma direção. Em relação a qualquer novo ponto de reposicionamento do sistema de forças, o binário introduzido por qualquer força terá a direção perpendicular a da força. Assim sendo, o binário resultante também será perpendicular a direção das forças. Adequadamente o sistema resultante força-binário (perpendiculares) poderá ser reposicionado para se resumir apenas a uma força.

![](_page_48_Figure_3.jpeg)

### Exemplo:

Três crianças estão em pé sobre uma balsa de 4,5 x 4,5 m. Sabendo que os pesos das crianças nos pontos A, B e C são de 382,5 N, 270 N e 405 N, respectivamente, determine a intensidade e o ponto de aplicação da resultante dos três pesos.

![](_page_49_Figure_3.jpeg)

![](_page_49_Picture_4.jpeg)

Exemplo (continuação):

![](_page_50_Figure_2.jpeg)

![](_page_51_Figure_0.jpeg)

![](_page_52_Figure_0.jpeg)

## **Sistemas Eq Sistemas Eq üipolentes e ipolentes e Sistemas Equivalentes de For Sistemas Equivalentes de For ças**

Dois sistemas de forças são **eq üipolentes ipolentes** se puderem ser reduzidos ao mesmo sistema força-binário em um dado ponto de referência, ou seja,

$$
\sum \vec{F} = \sum \vec{F}' \quad \varepsilon \quad \sum \vec{M}_o = \sum \vec{M}'_o
$$

Dois sistemas de forças são **equivalentes equivalentes** se forem **eqüipolentes** e provocarem os mesmo efeitos sobre o corpo em que atuam.

![](_page_53_Figure_4.jpeg)